## Information regarding Internet use for UFS Students

Cost (as of 1 March 2018)

|                                                                    | Peak time              | After hours                |
|--------------------------------------------------------------------|------------------------|----------------------------|
| Time slots                                                         | From 07:00<br>to 17:00 | Between 17:00<br>and 06:59 |
| Free monthly quota for all students                                | 300 MB                 | 5 GB<br>[5048 MB]          |
| All M- and D-students, inclusive of post-docs and research fellows | Free                   | Free                       |
| Cost for additional data use                                       | 20 cents<br>per MB     | 10 cents<br>per MB         |
| UFS sites (ufs.ac.za)                                              | Free                   | Free                       |

T: 051 401 9111 | info@ufs.ac.za | www.ufs.ac.za

f UFSUV | ■ UFSweb | W UFSweb

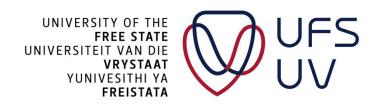

\* If you do not received the postgraduate quote, please contact Student Academic Services in the George du Toit Building to change your student profile on PeopleSoft

## **Tips for Internet use**

- Keep your password secret.
- Change your password regularly. Use a random mixture of at least seven characters, including upper- and lowercase letters, numbers and symbols.
- Do not make use of the "Save my password" option.
- Shut down the computer after use, especially after using a computer in a computer lab.

## **Very important**

- A student will not be refunded for wrongful use of his/her Internet account, since access is regulated with a username and password.
- Monitor your Internet use on the Self Service section available on https://www.ufs.ac.za/kovsielife/login-page
- Please take cognisance of the fact that for a browser to display a page, it must download the entire page.
- Therefore, in the web environment download is not limited to instances where the user has made use of the "Save" command.

T: 051 401 9111 | info@ufs.ac.za | www.ufs.ac.za | UFSUV | UFSweb | UFSweb

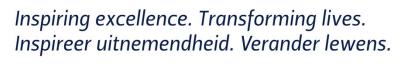

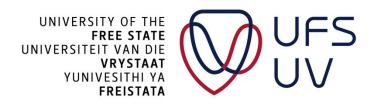